# **ASR-WITNESSING PART 3USER GUIDE AGENCY**

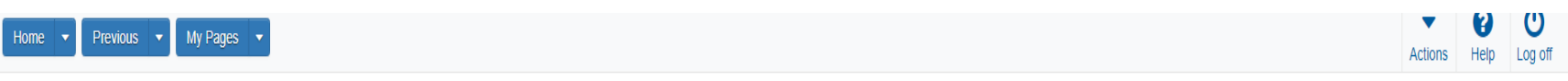

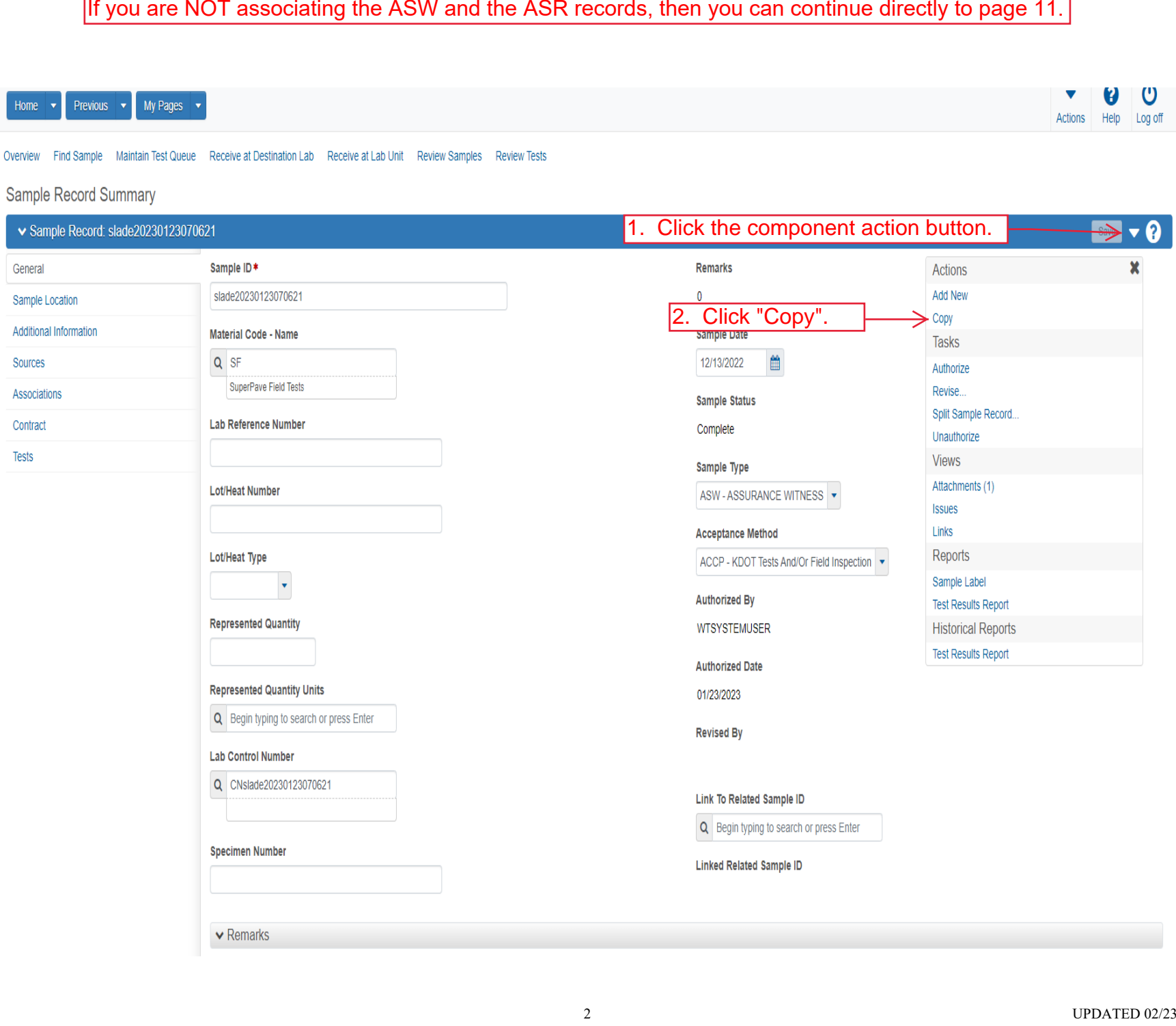

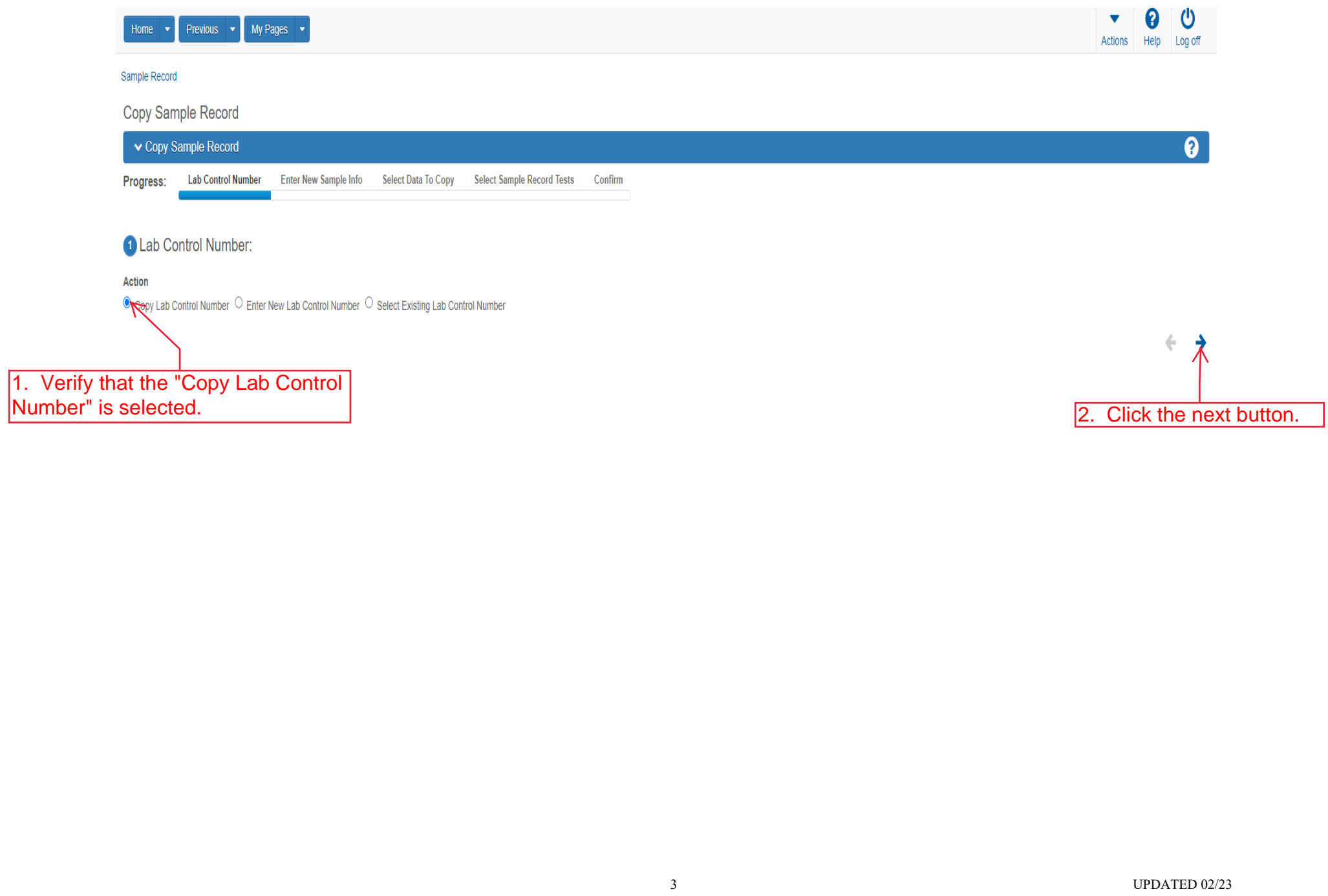

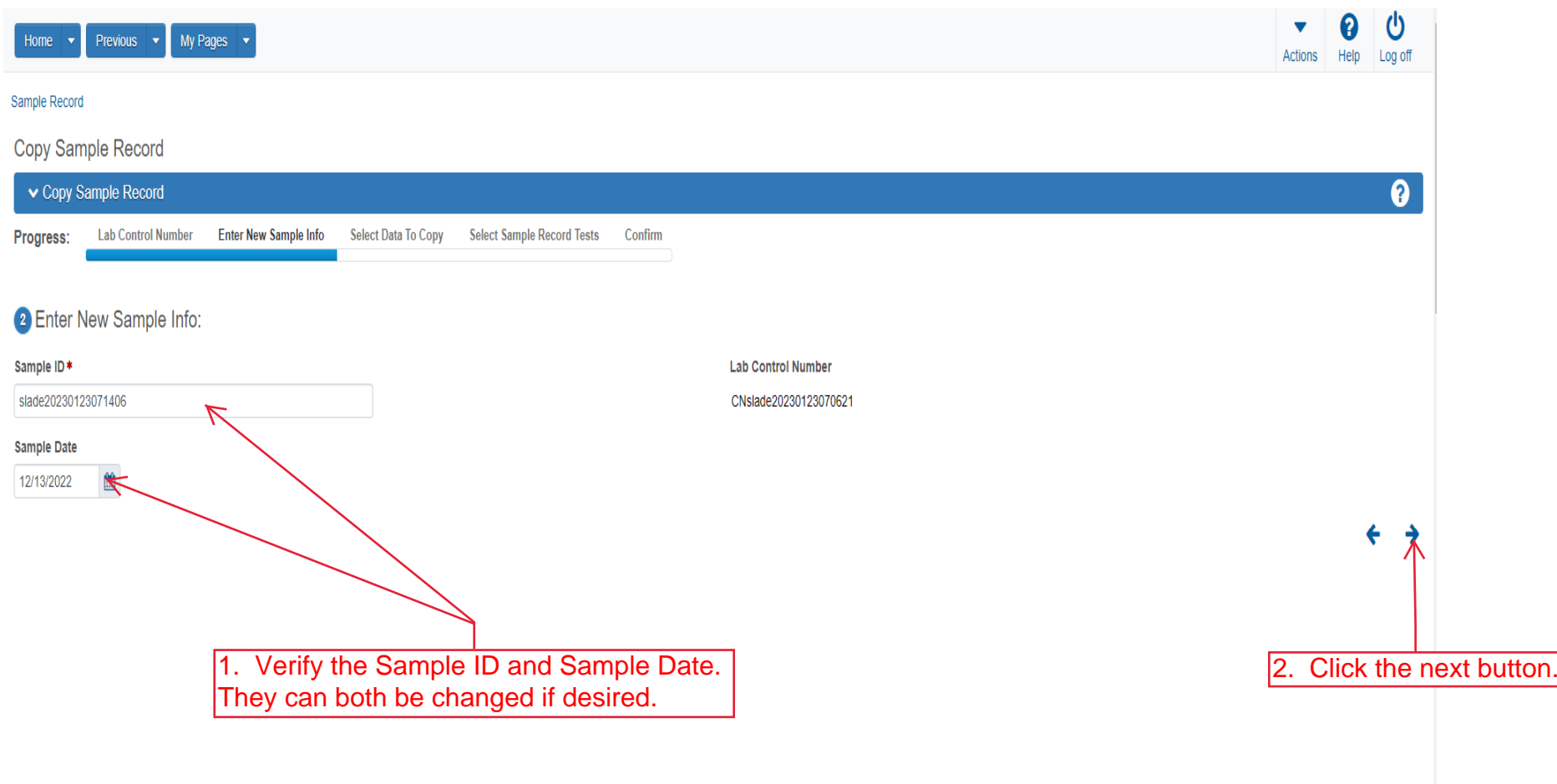

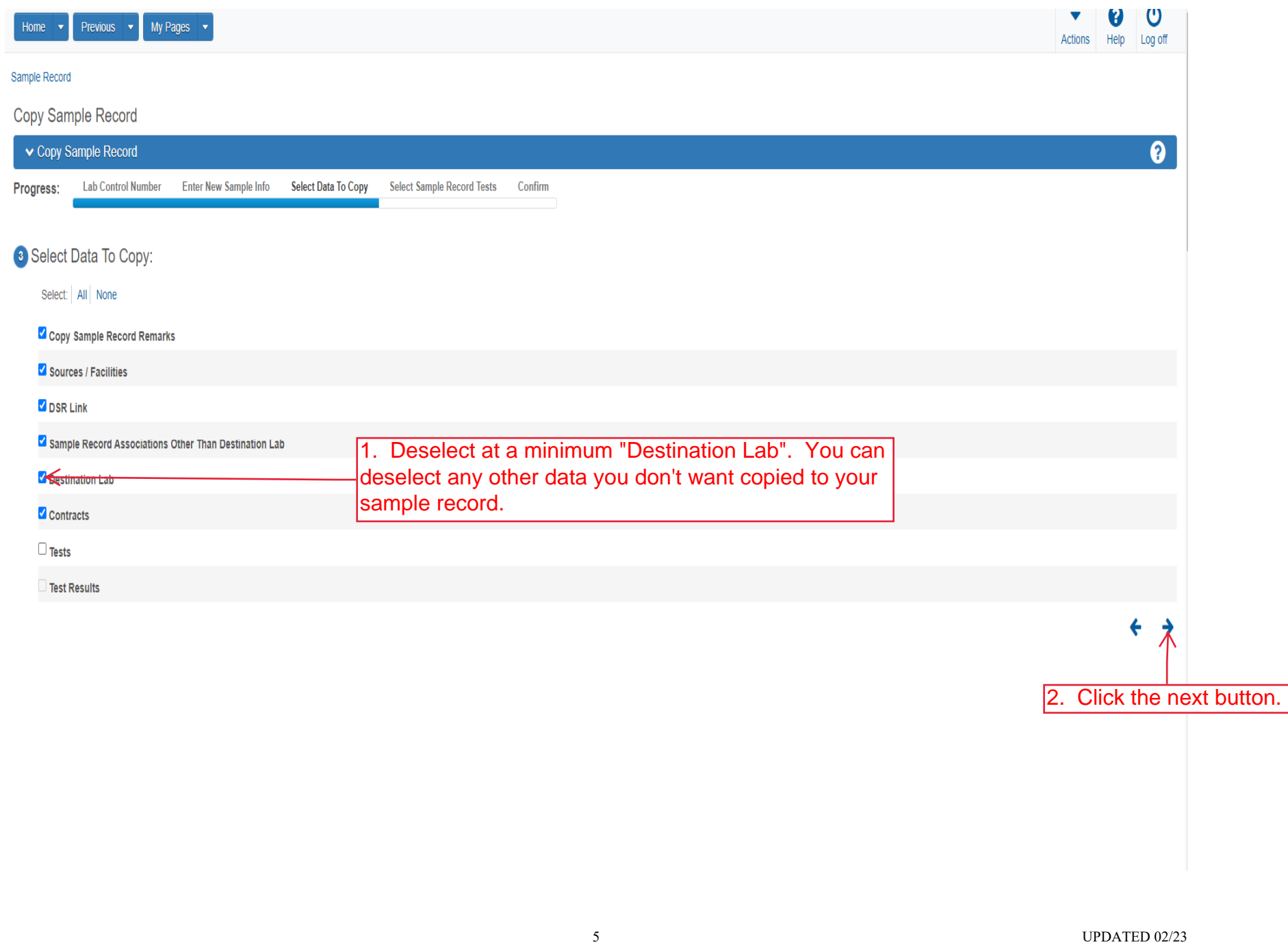

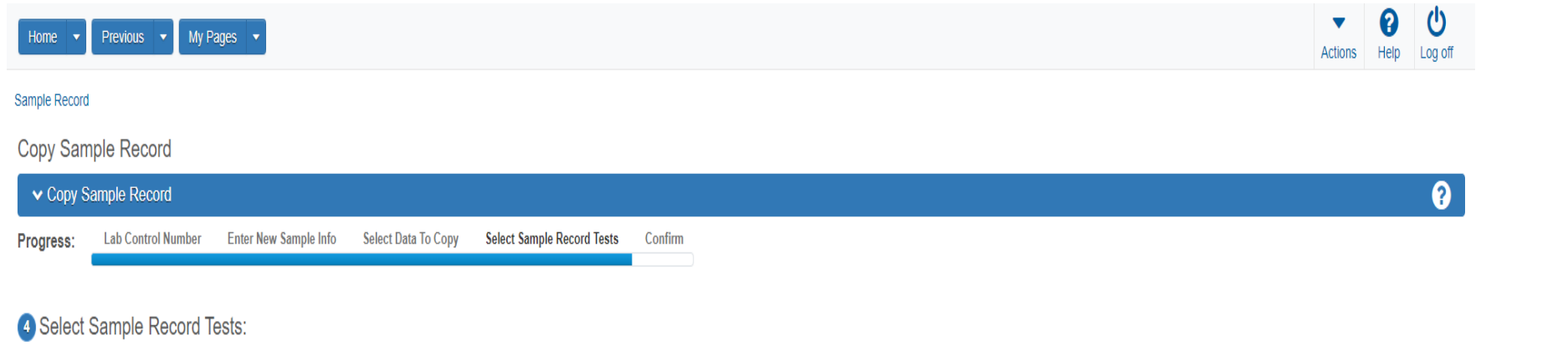

i Sample Record Tests are not selected to copy.

 $\leftrightarrow$ 

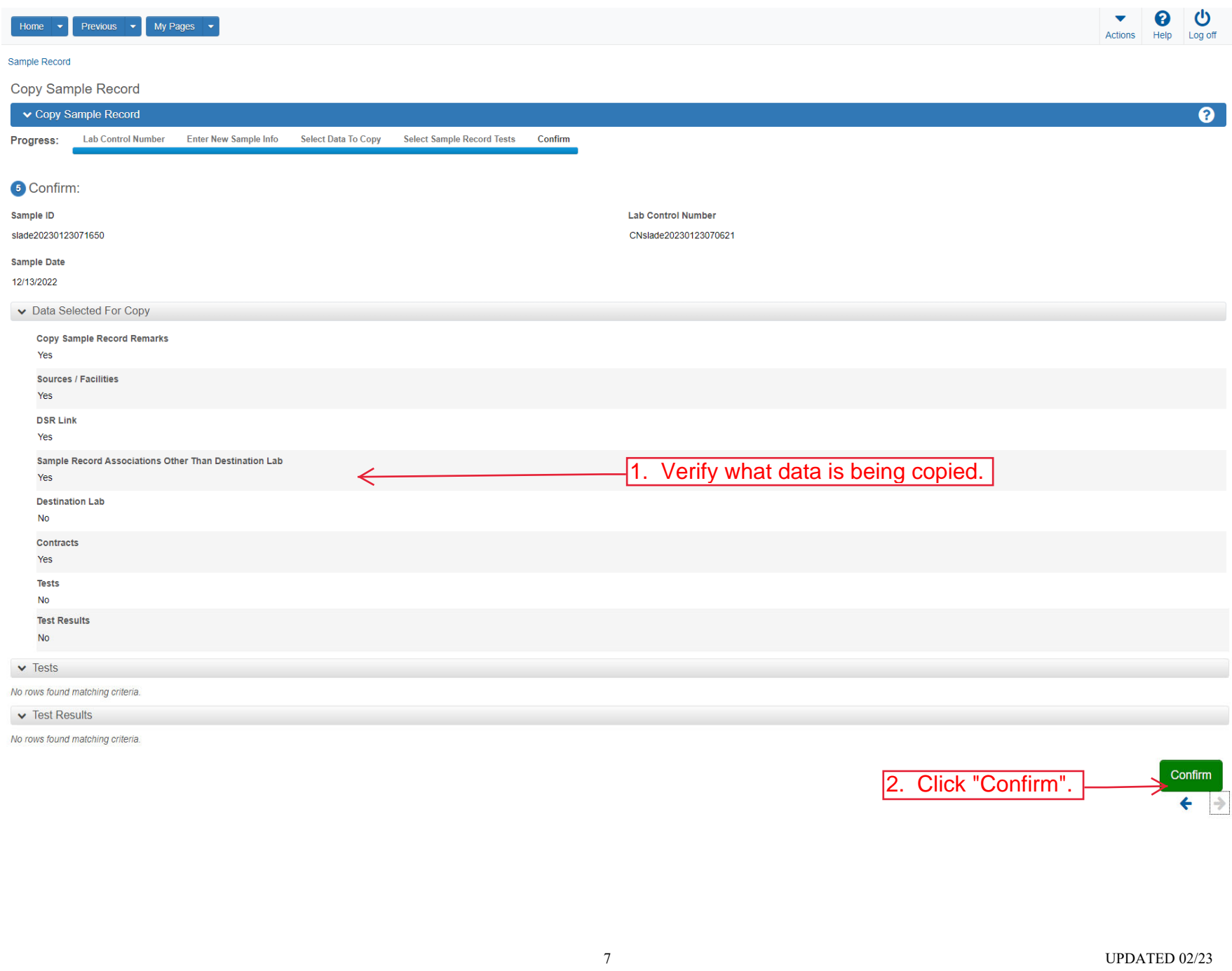

![](_page_7_Picture_0.jpeg)

 $\bullet$   $\circ$  $\blacktriangledown$ Actions Help Log off

![](_page_7_Picture_26.jpeg)

![](_page_8_Picture_20.jpeg)

![](_page_9_Picture_0.jpeg)

![](_page_9_Picture_1.jpeg)

![](_page_9_Picture_25.jpeg)

![](_page_10_Picture_22.jpeg)

![](_page_11_Picture_0.jpeg)

00  $\blacktriangledown$ Actions Help Log off

![](_page_11_Picture_23.jpeg)

![](_page_12_Picture_10.jpeg)

![](_page_13_Picture_12.jpeg)

![](_page_14_Picture_12.jpeg)

![](_page_15_Picture_14.jpeg)

![](_page_16_Picture_0.jpeg)

 $\boldsymbol{\theta}$  $\blacktriangledown$ Actions Help Log off

![](_page_16_Picture_31.jpeg)

![](_page_17_Picture_0.jpeg)

![](_page_17_Picture_20.jpeg)

![](_page_18_Picture_23.jpeg)

![](_page_18_Picture_24.jpeg)

![](_page_19_Picture_11.jpeg)

![](_page_20_Picture_11.jpeg)

![](_page_21_Picture_13.jpeg)

![](_page_22_Picture_15.jpeg)

![](_page_23_Picture_18.jpeg)

No rows found matching criteria.

![](_page_23_Figure_2.jpeg)

![](_page_24_Picture_12.jpeg)

![](_page_25_Picture_12.jpeg)

![](_page_25_Figure_1.jpeg)

![](_page_26_Picture_13.jpeg)

![](_page_26_Picture_1.jpeg)

![](_page_27_Picture_0.jpeg)

U 0  $\blacktriangledown$ Actions Help Log off

![](_page_27_Picture_27.jpeg)

![](_page_28_Picture_12.jpeg)

![](_page_29_Picture_16.jpeg)

![](_page_29_Picture_17.jpeg)

0 changed

![](_page_30_Picture_16.jpeg)

0 changed

![](_page_30_Picture_17.jpeg)

![](_page_31_Picture_13.jpeg)

H.

![](_page_32_Picture_14.jpeg)

![](_page_32_Figure_2.jpeg)

![](_page_33_Picture_11.jpeg)

![](_page_34_Picture_17.jpeg)

![](_page_35_Picture_14.jpeg)

![](_page_36_Picture_21.jpeg)

![](_page_37_Picture_1.jpeg)

# Sample Record Summary

![](_page_37_Picture_23.jpeg)

![](_page_38_Picture_0.jpeg)

![](_page_39_Picture_12.jpeg)

![](_page_39_Picture_13.jpeg)

![](_page_40_Picture_21.jpeg)

![](_page_41_Picture_23.jpeg)

![](_page_42_Picture_22.jpeg)

![](_page_43_Picture_11.jpeg)